## Contents

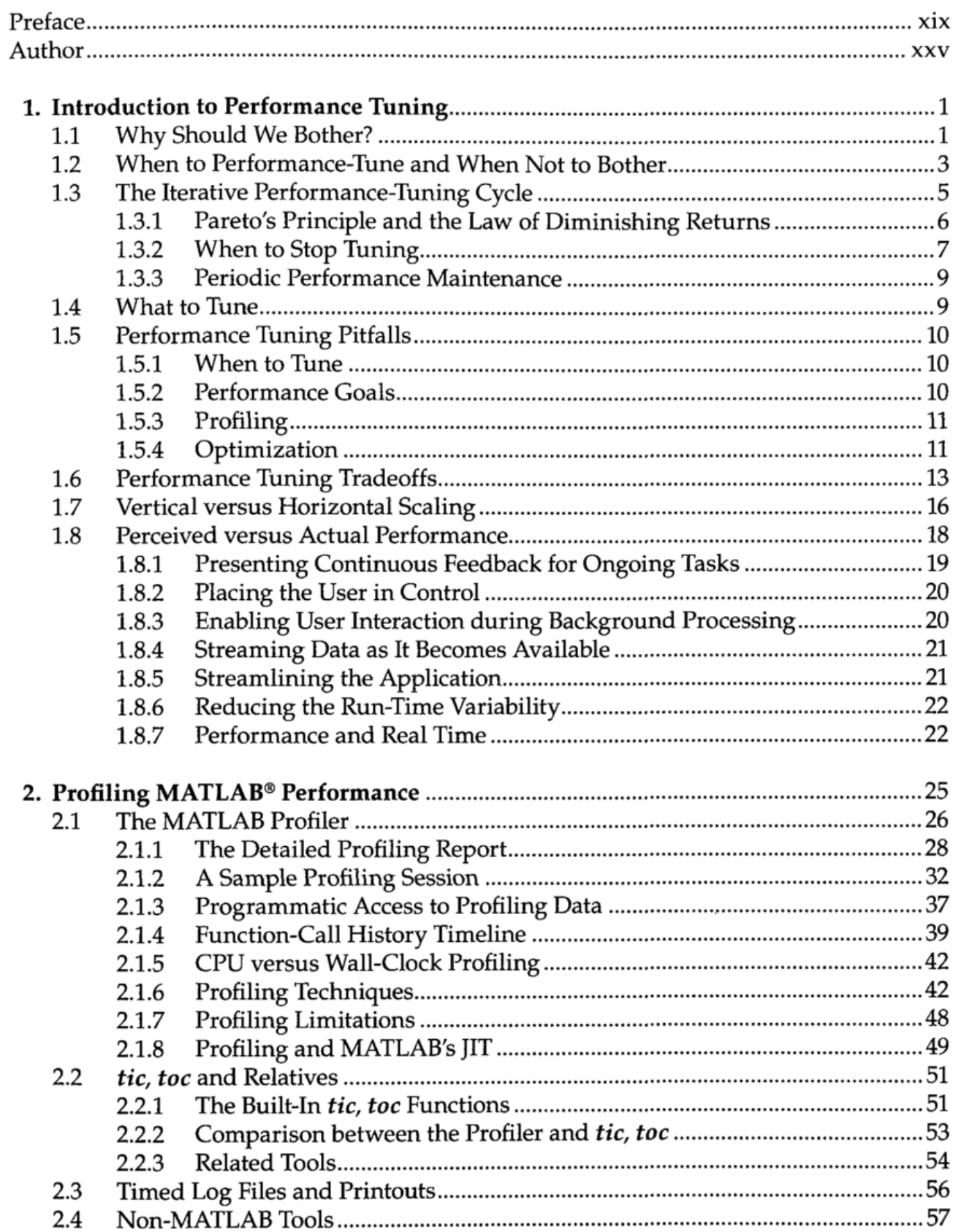

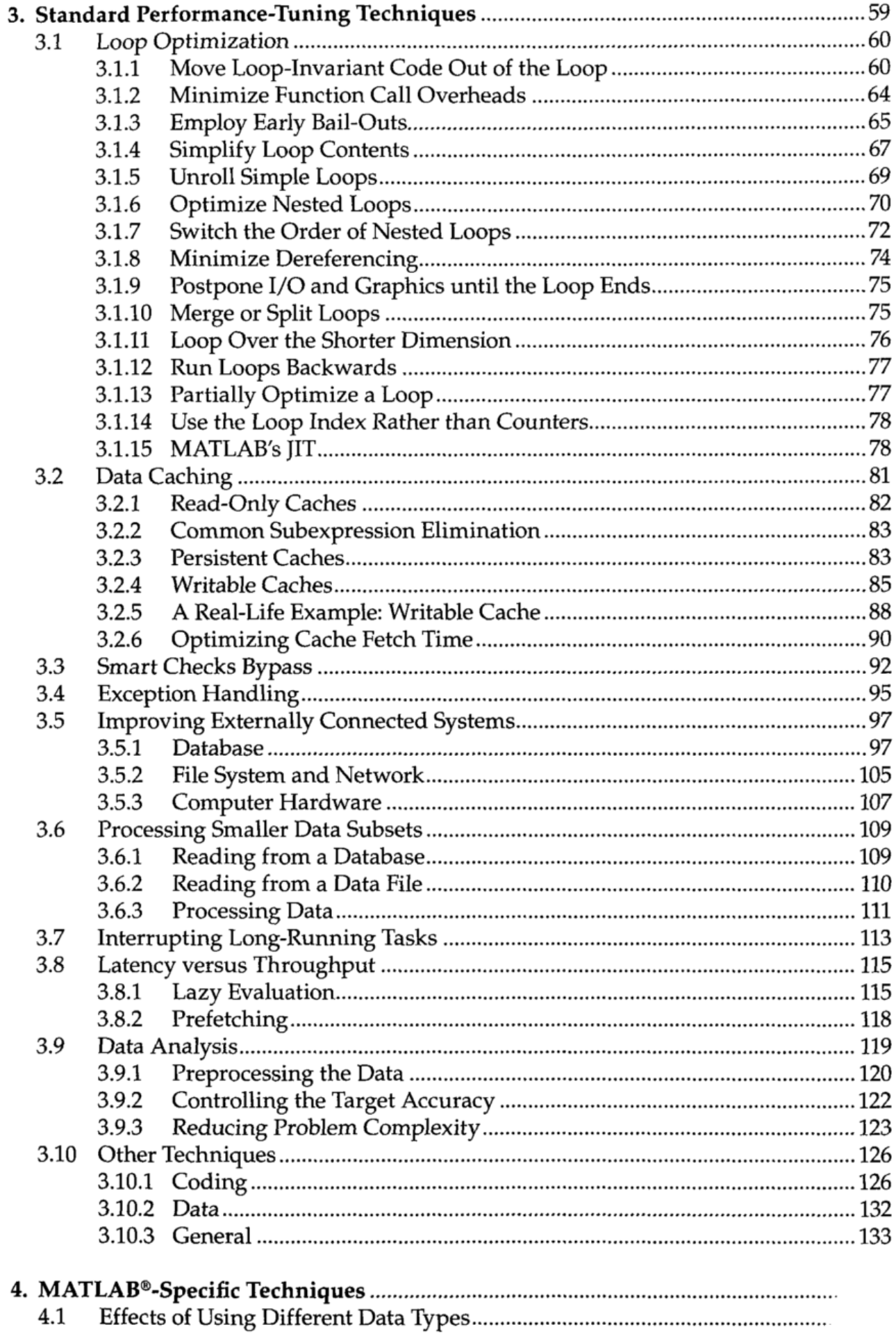

 $\overline{\phantom{a}}$ 

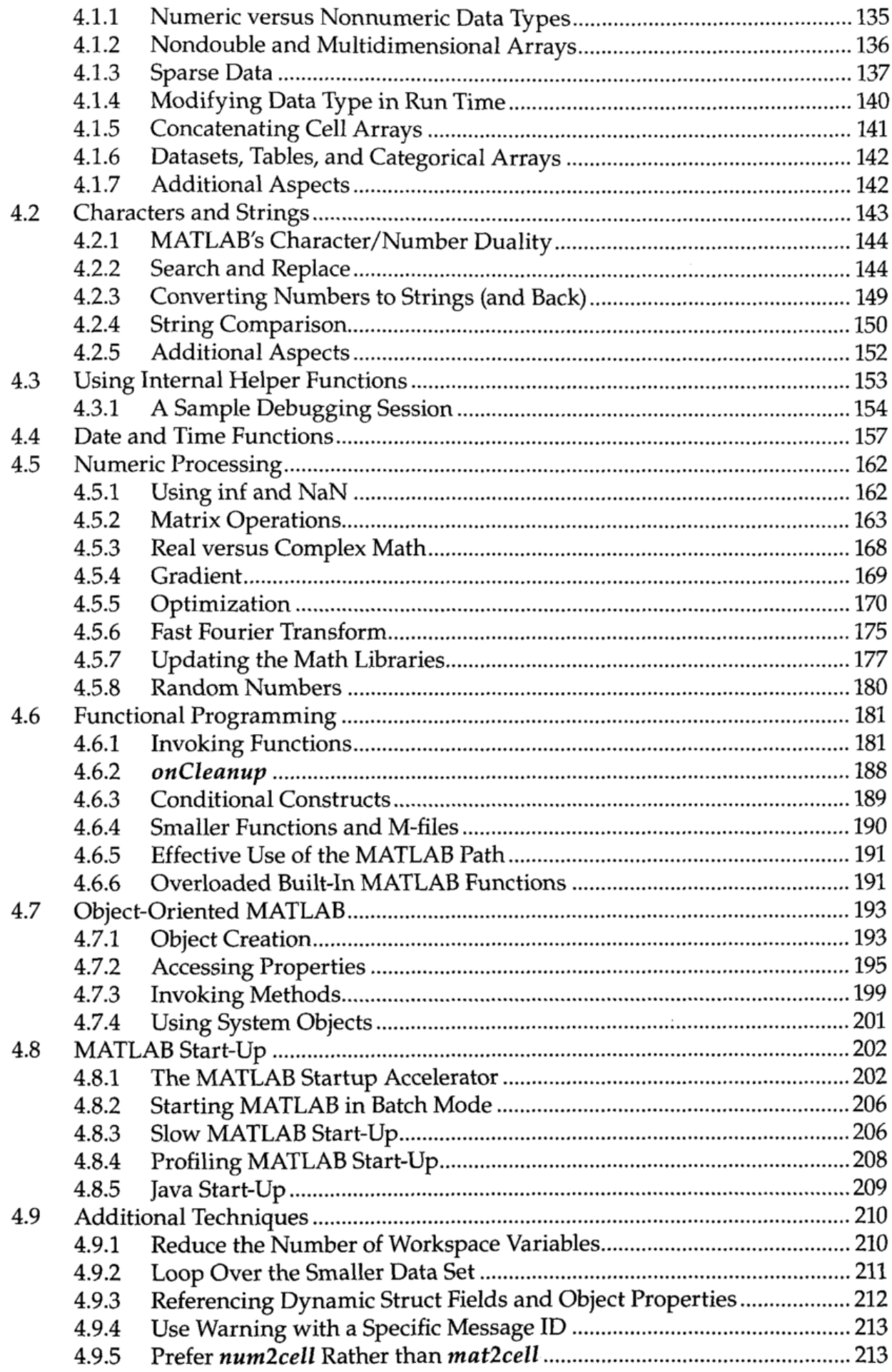

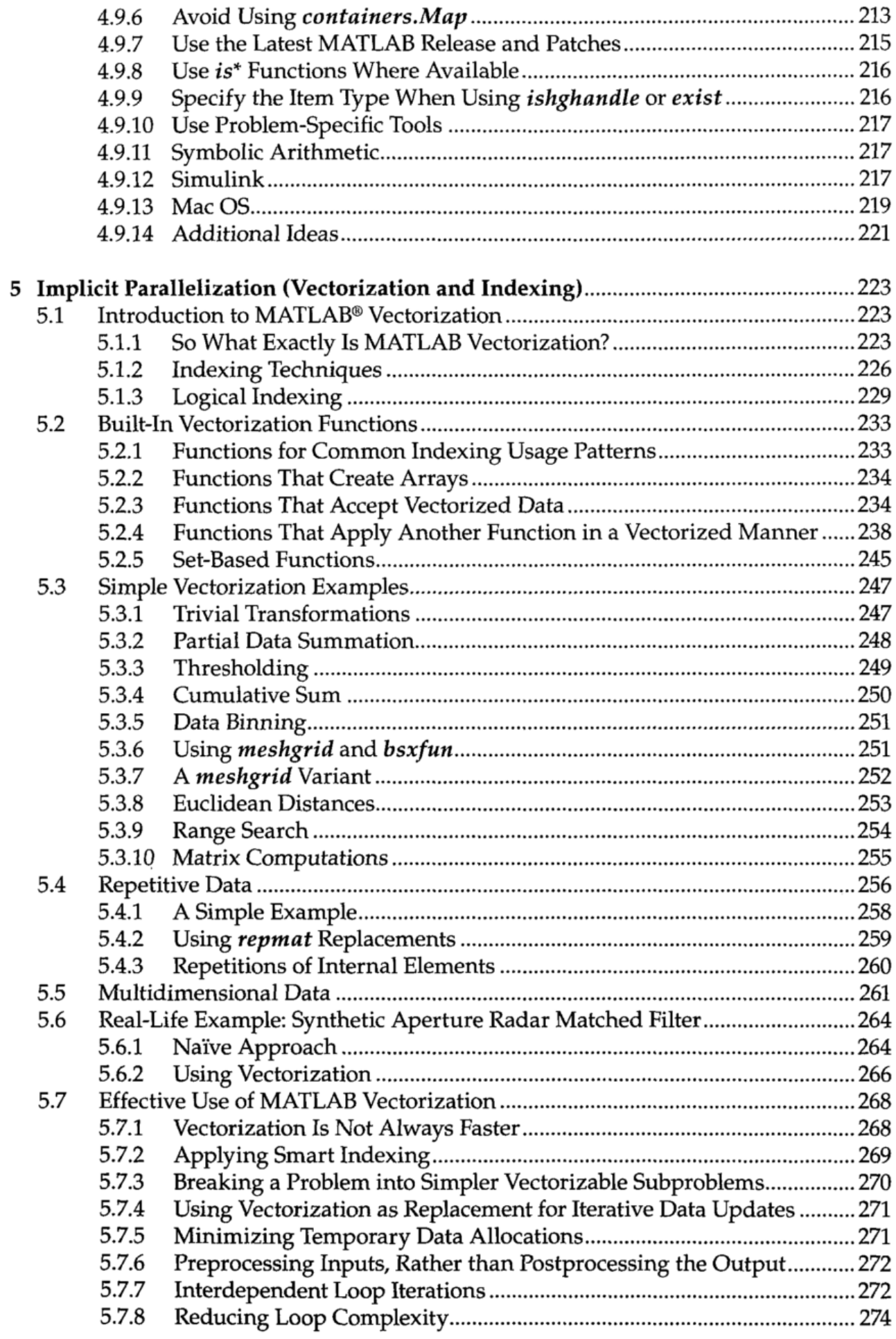

 $\bar{z}$ 

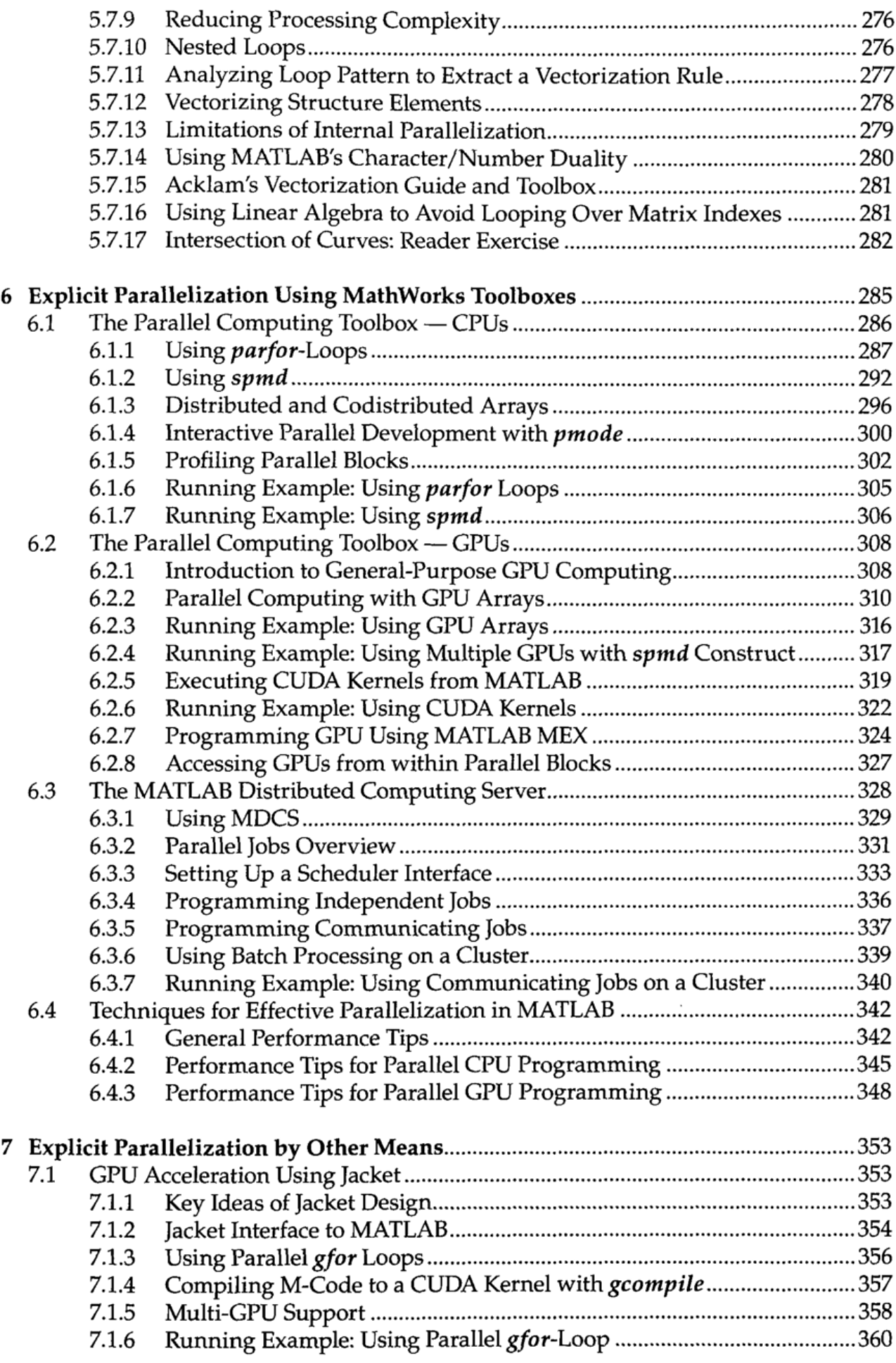

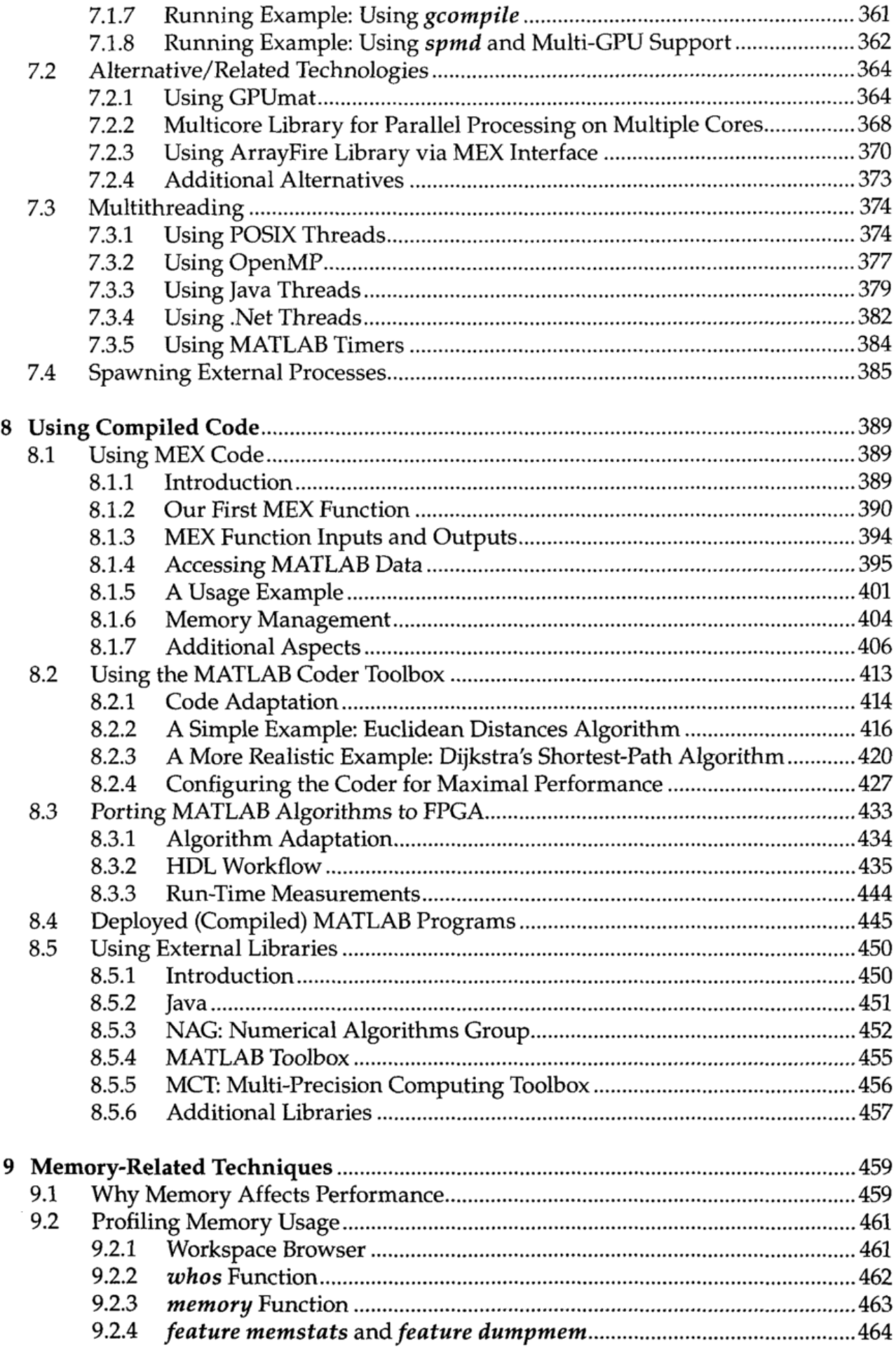

 $\mathcal{L}$ 

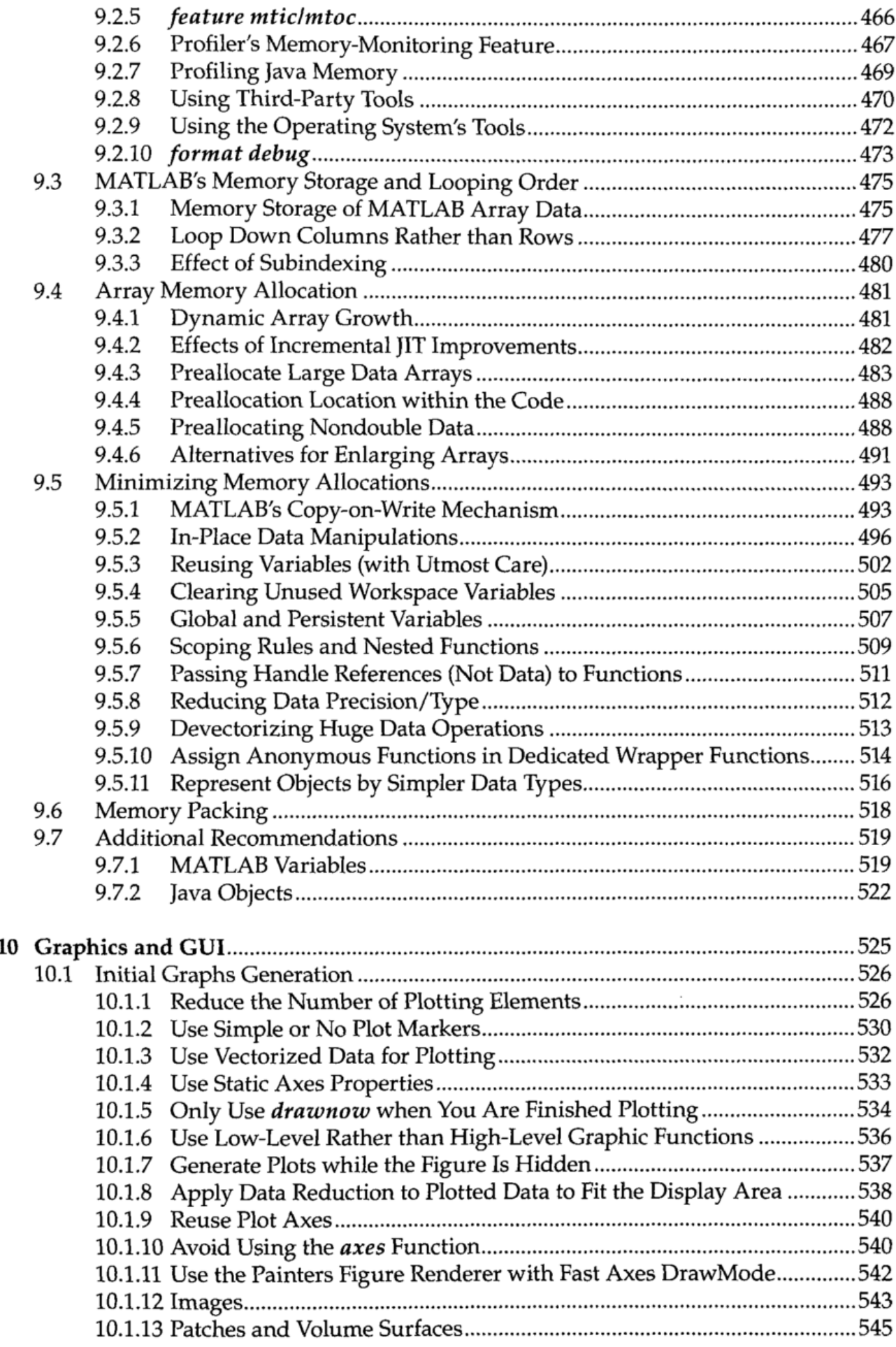

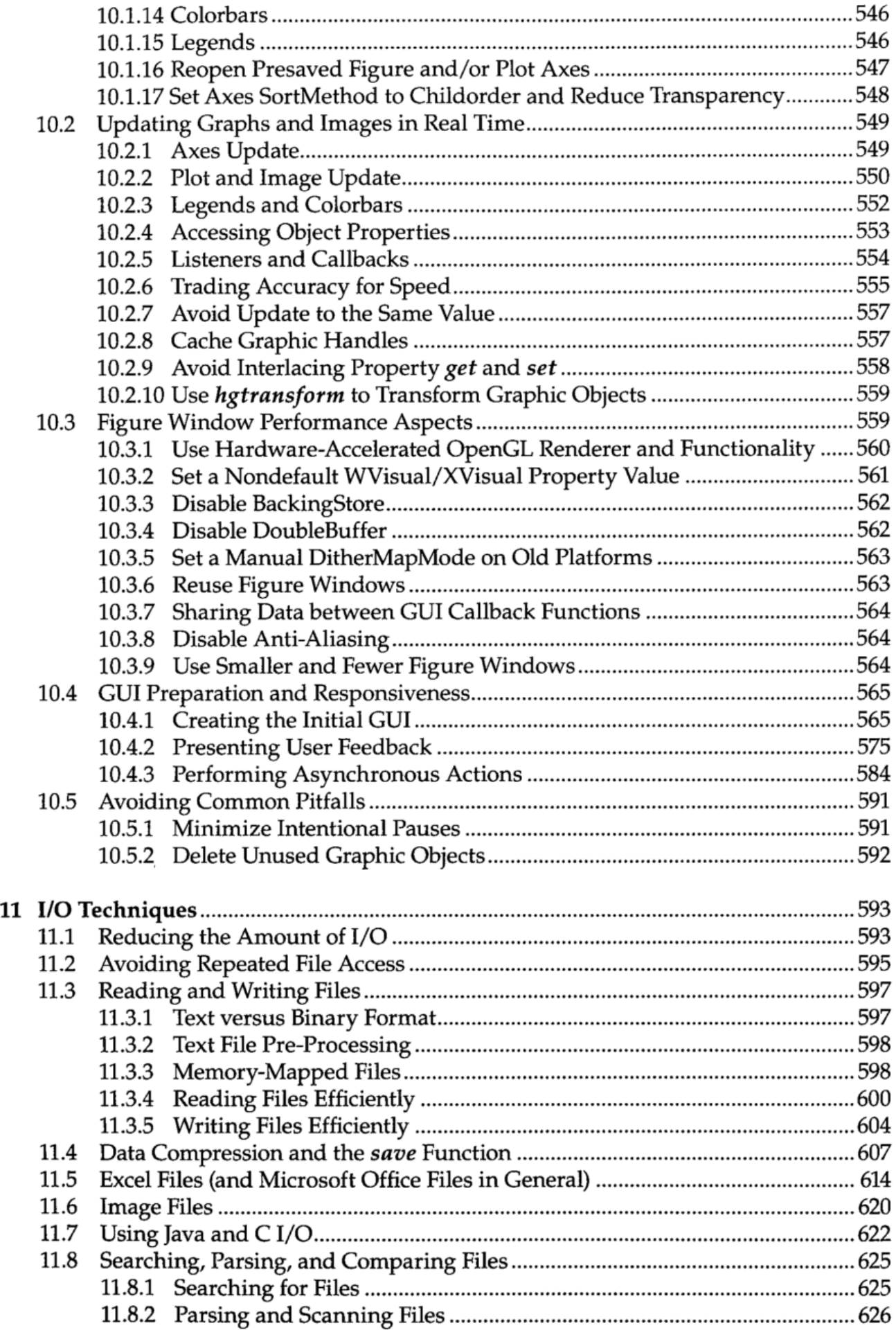

 $\mathcal{L}^{\text{max}}$ 

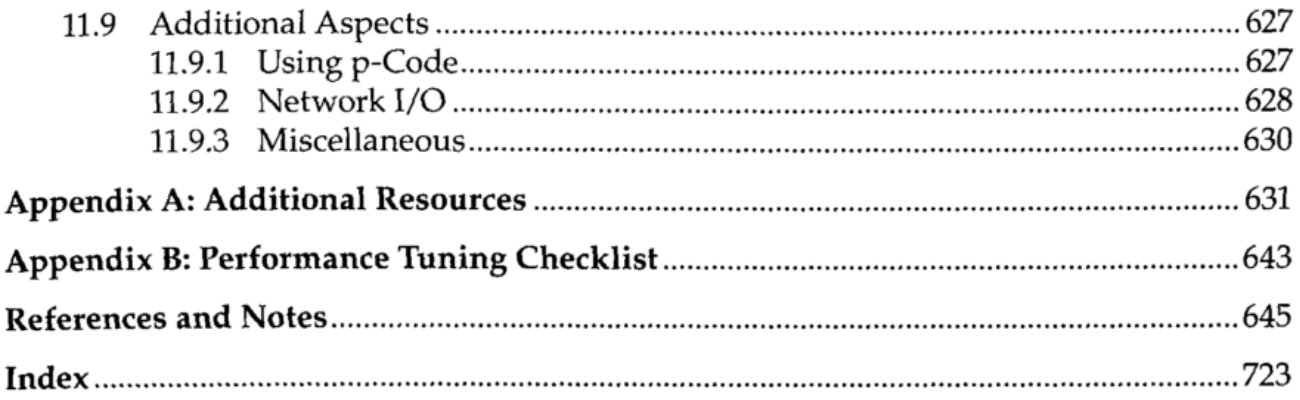

 $\sim 10^{11}$  km s  $^{-1}$ 

 $\mathcal{L}^{\mathcal{L}}$  and  $\mathcal{L}^{\mathcal{L}}$  .